# **Private VLAN Settings**

Model: S5900-24S4T2Q

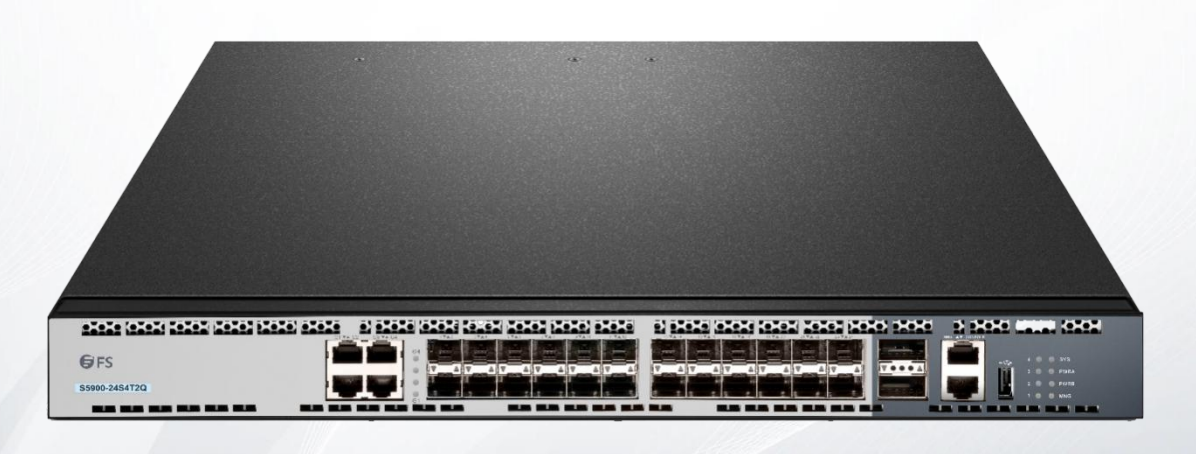

# **Table of Contents**

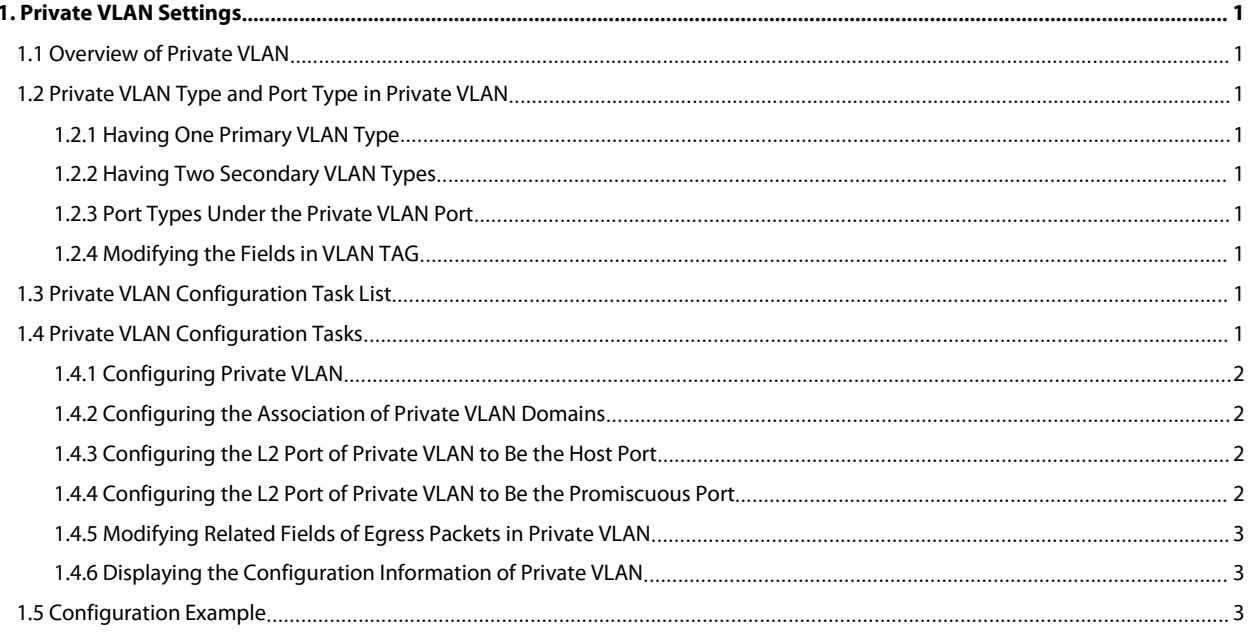

# <span id="page-2-0"></span>**1. Private VLAN Settings**

# <span id="page-2-1"></span>**1.1 Overview of Private VLAN**

Private VLAN has settled the VLAN application problems facing ISPs: If ISP provides each user with a VLAN, the support by each device of 4094 VLANs will restrict the total of ISP-supported users.

# <span id="page-2-2"></span>**1.2 Private VLAN Type and Port Type in Private VLAN**

Private VLAN subdivides the L2 broadcast domain of a VLAN into multiple sub-domains, each of which consists of a private VLAN pair: a primary VLAN and a secondary VLAN. One private VLAN domain may have multiple private VLAN pairs and each private VLAN pair stands for a sub-domain. There is only one primary VLAN in a private VLAN domain and all private VLAN pairs share the same primary VLAN. The IDs of secondary VLANs in each sub-domain differ with each other.

### <span id="page-2-3"></span>**1.2.1 Having One Primary VLAN Type**

 Primary VLAN: It is relevant to a promiscuous port and only one primary VLAN exists in the private VLAN. Each port in the primary VLAN is a member in the primary VLAN.

#### <span id="page-2-4"></span>**1.2.2 Having Two Secondary VLAN Types**

- Isolated VLAN: No layer-2 communication can be conducted between two ports in the same isolated VLAN. Also, there is only one isolated VLAN in a private VLAN. The isolated VLAN must be related with the primary VLAN.
- Community VLAN: Layer-2 communication can be conducted between two ports in the same VLAN, but they have no communication with the ports in another community VLAN. One private VLAN may contain multiple community VLANs. The community VLAN must be related with the primary VLAN.

#### <span id="page-2-5"></span>**1.2.3 Port Types Under the Private VLAN Port**

- Promiscuous port: it belongs to the primary VLAN. It can communicate with all other ports, including the isolated port and community port of a secondary VLAN in the same private VLAN.
- Isolated port: It is the host port in the isolated VLAN. In the same private VLAN, the isolated port is totally L2 isolated from other ports except the promiscuous port, so the flows received from the isolated port can only be forwarded to the promiscuous port.
- Community port: It is the host port in the community VLAN. In a private VLAN, the community ports of the same community VLAN can conduct L2 communication each other or with the promiscuous port, but not with the community ports of other VLANs and the isolated ports in the isolated VLANs.

#### <span id="page-2-6"></span>**1.2.4 Modifying the Fields in VLAN TAG**

This functionality supports to modify the VLAN ID and priority in VLAN tag and decides whether the egress packets of private VLAN carry the tag or not.

# <span id="page-2-7"></span>**1.3 Private VLAN Configuration Task List**

- Configuring Private VLAN
- Configuring the association of private VLAN domains
- Configuring the L2 port of private VLAN to be the host port
- Configuring the L2 port of private VLAN to be the promiscuous port
- Modifying related fields of egress packetsin private VLAN
- Displaying the configuration information of private VLAN

# <span id="page-2-8"></span>**1.4 Private VLAN Configuration Tasks**

The conditions for a private VLAN peer to take effect are listed below:<br>(1) Having the primary VLAN

- 
- (2) Having the secondary VLAN
- (3) Having the association between primary VLAN and secondary VLAN
- (4) Having the promiscuous port in primary VLAN

#### <span id="page-3-0"></span>**1.4.1 Configuring Private VLAN**

Use the following commands to set VLAN to be a private VLAN.

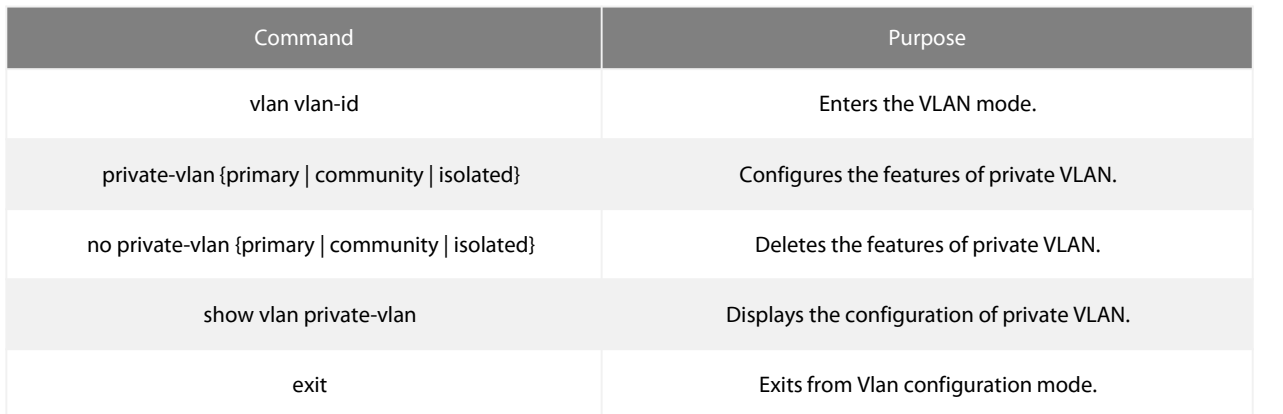

# <span id="page-3-1"></span>**1.4.2 Configuring the Association of Private VLAN Domains**

Run the following commands to associate the primary VLAN and the secondary VLAN.

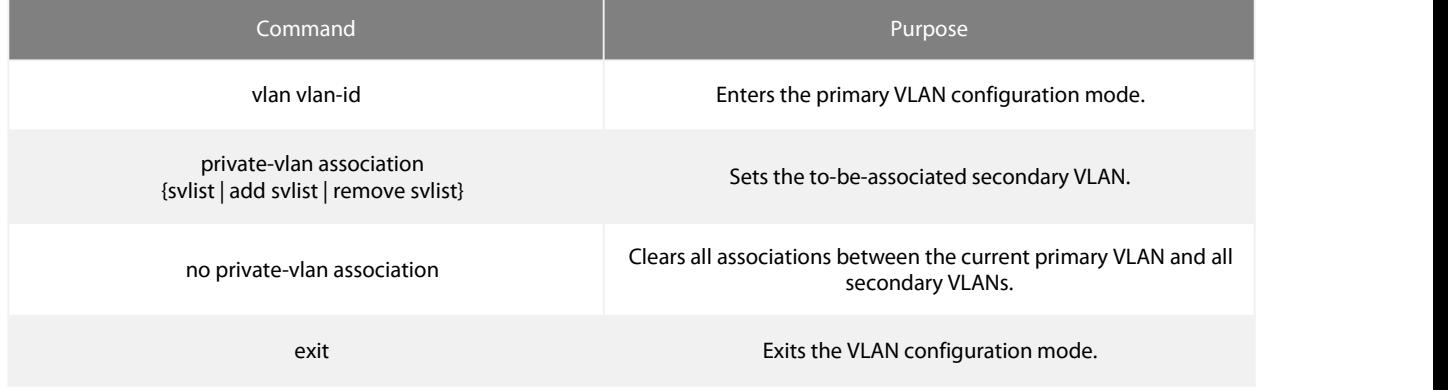

#### <span id="page-3-2"></span>**1.4.3 Configuring the L2 Port of Private VLAN to Be the Host Port**

Run the following commands to set the L2 port of private VLAN to be the host port:

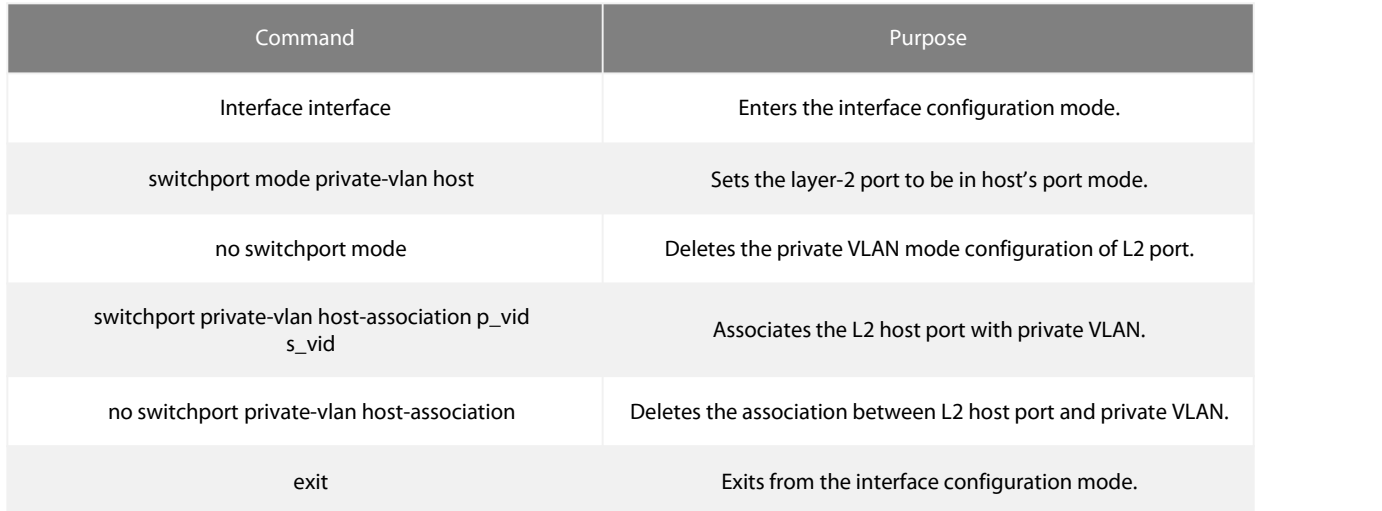

#### <span id="page-3-3"></span>**1.4.4 Configuring the L2 Port of Private VLAN to Be the Promiscuous Port**

Run the following commands to set the L2 port of private VLAN to be the promiscuous port:

S5900-24S4T2Q SWITCH PRIVATE VLAN SETTINGS

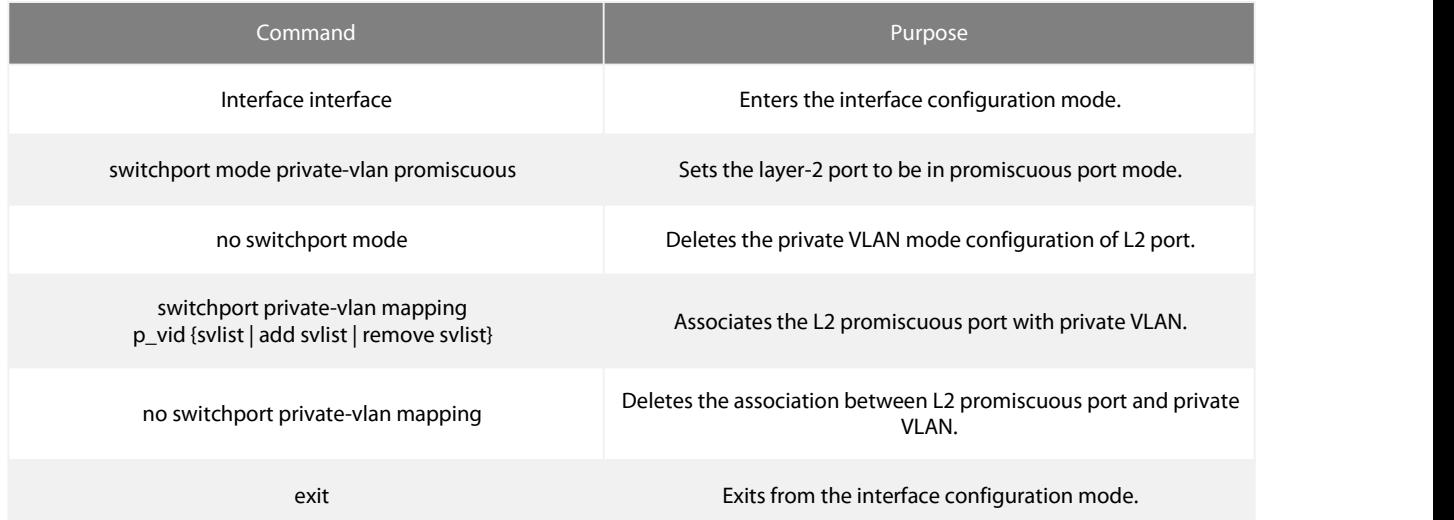

# <span id="page-4-0"></span>**1.4.5 Modifying Related Fields of Egress Packets in Private VLAN**

Run the following commands to modify related fields of the egress packetsin private VLAN:

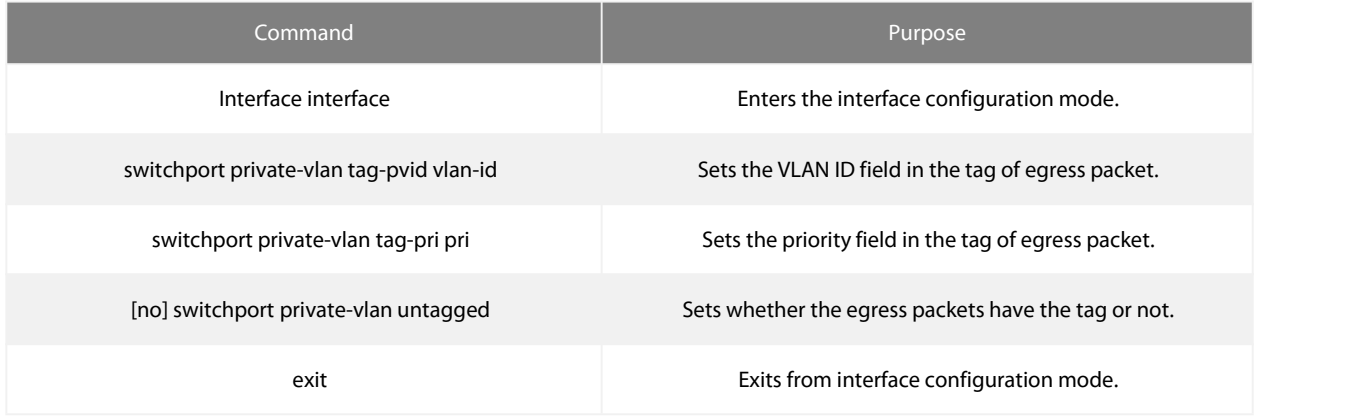

# <span id="page-4-1"></span>**1.4.6 Displaying the Configuration Information of Private VLAN**

Run the following commands in global, interface or VLAN configuration mode to display the private VLAN configuration information of private VLAN and L2 port:

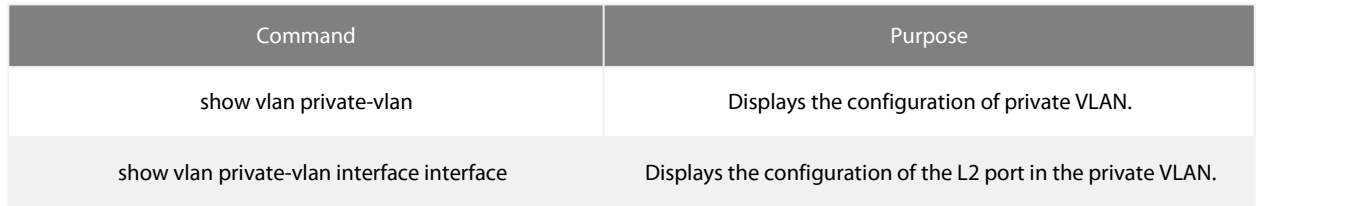

# <span id="page-4-2"></span>**1.5 Configuration Example**

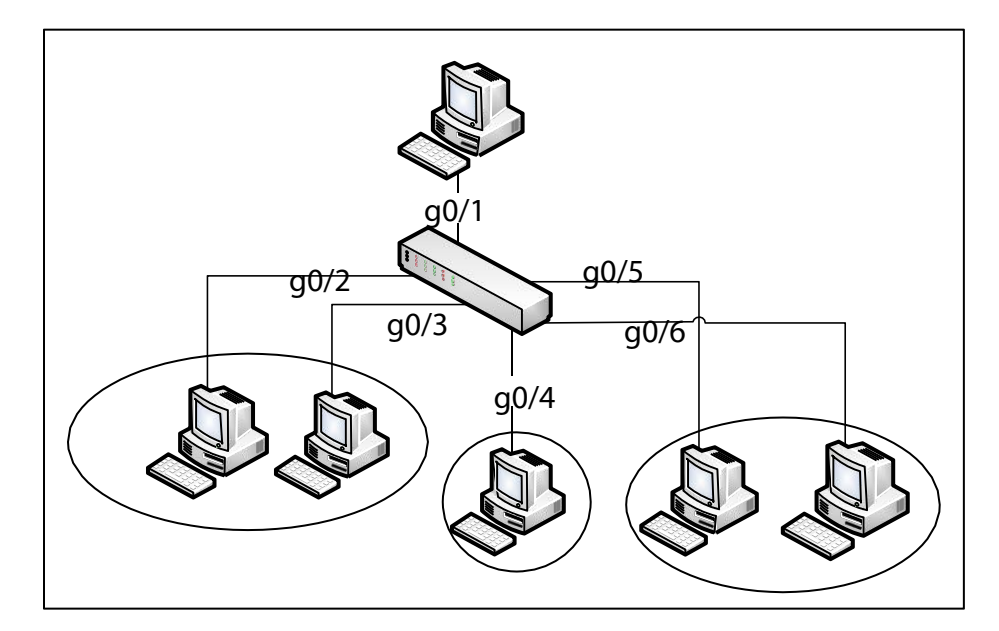

Figure 1: Typical Configuration of Private VLAN

As shown in figure 1, port G0/1 is the promiscuous port in primary VLAN 2 and ports G0/2-G0/6 are host ports, among which ports G0/2 and G0/3 are host ports (public ports) of Community VLAN 3, port G0/4 is that of Community VLAN 4, and ports G0/5 and G0/6 are host ports of Isolated VLAN 5.

According to the definition of private VLAN, L2 communication can be conducted between promiscuous port G0/1 and host ports of all sub-VLAN domains, so it is between host ports G0/2 and G0/3 of community VLAN 3, but they cannot conduct L2 communication with other host ports of secondary VLANs. L2 communication cannot go on between ports G0/5 and G0/6 in Isolated VLAN 5, but the two ports can conduct L2 communication with promiscuous port G0/1.<br>The commands requiring to be entered in a switch are shown below:

Switch\_config#interface GigaEthernet0/1 Switch\_config\_g0/1#switchport mode private-vlan promiscuous Switch\_config\_g0/1#switchport private-vlan mapping 2 3-5 Switch\_config\_g0/1#switchport pvid 2

Switch\_config#interface GigaEthernet0/2 Switch\_config\_g0/2#switchport mode private-vlan host Switch\_config\_g0/2#switchport private-vlan host-association 2 3 Switch\_config\_g0/2#switchport pvid 3

Switch\_config#interface GigaEthernet0/3 Switch\_config\_g0/3#switchport mode private-vlan host Switch\_config\_g0/3#switchport private-vlan host-association 2 3 Switch\_config\_g0/3#switchport pvid 3

Switch\_config#interface GigaEthernet0/4 Switch\_config\_g0/4#switchport mode private-vlan host Switch\_config\_g0/4#switchport private-vlan host-association 2 4 Switch\_config\_g0/4# switchport pvid 4

Switch\_config#interface GigaEthernet0/5 Switch\_config\_g0/5#switchport mode private-vlan host Switch\_config\_g0/5#switchport private-vlan host-association 2 5 Switch\_config\_g0/5#switchport pvid 5

Switch\_config#interface GigaEthernet0/6 Switch\_config\_g0/5#switchport\_mode\_private-vlan\_host Switch\_config\_g0/5#switchport private-vlan host-association 2 5 Switch\_config\_g0/5#switchport pvid 5

Switch\_config#vlan 2Switch\_config\_vlan2#private-vlan primary Switch\_config\_vlan2#private-vlan association 3-5

Switch\_config#vlan 3Switch\_config\_vlan3#private-vlan community

Switch\_config#vlan 4Switch\_config\_vlan4#private-vlan community

Switch\_config#show vlan private-vlan Primary Secondary Type Ports

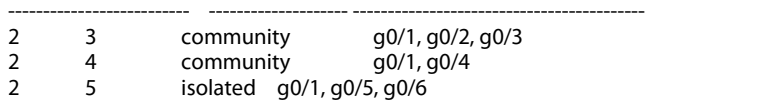